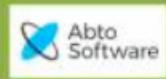

**ABTO Software's VoIP SIP SDK**

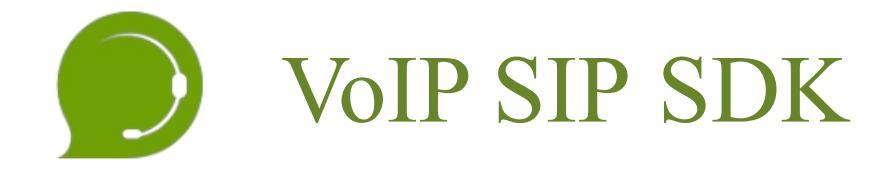

# **DEVELOPER MANUAL**

**31.03.2021**

© 2021 ABTO Software® VoIP SIP SDK® Skype: voip.sip.sdk

Email: [sales@voipsipsdk.com](mailto:sales@voipsipsdk.com?subject=email%20subject)

P.: + 1-773-800-2879 [www.voipsipsdk.com](http://www.voipsipsdk.com/) **<sup>1</sup>**

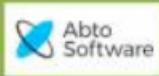

# Table of Contents

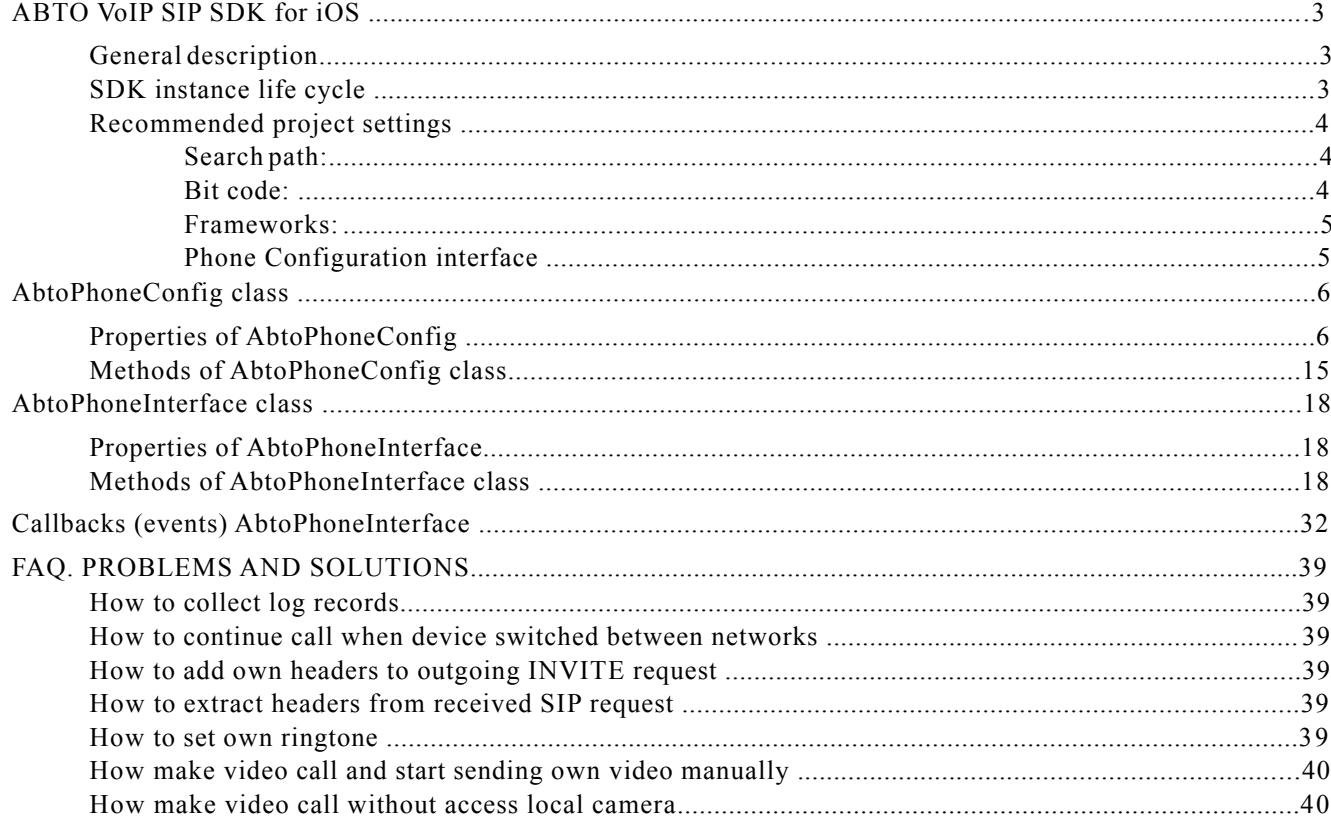

## ABTO VoIP SIP SDK for iOS

### *General description*

Abto<br>Software

ABTO VoIP SIP SDK consists as 'phone' object with parts (interfaces): configuration, actions and event callbacks. **Configuration** – allows to setup phone options, like registration credentials, display name, proxy, signaling transport, turn on/off STUN, enable/disable ICE, activate/deactivate codecs set timeouts, ringtones sound, etc;

**Actions** – set of methods, which allows to start outgoing call, answer/reject incoming call, etc.

Pay attention: SIP related calls are asynchronous in nature, as require to send and receive requests to/from server, so even when SDK method retunes YES (true) it means that some task was moved to internal queue and will be handled in background thread.

**Event callbacks** – provides ability to notify users application aboutsome events handled/raised by SIPstack (like incoming call, successful registration).

### *SDK instance life cycle*

1. Create phone instance (typically in 'application didFinishLaunchingWithOptions')

```
phone = [AbtoPhoneInterface new];[ phone initialize:self];
```
- 2. Get config interface, load settings, hardcode own one, finalize changes  $\text{AbtoPhoneConfig*}$  config = abtoAppDelegate.sharedInstance.phone.config; [config loadFromUserDefaults:SETTINGS\_KEY]; config.regUser = name.text; config.regPassword = password.text; config.regDomain = domain.text; [abtoAppDelegate.sharedInstance.phone finalizeConfiguration]
- 3. Make calls/handle events

```
4. Destroy phone instance
```

```
- (void)applicationWillTerminate:(UIApplication *)application {
   [ phone deinitialize];
```

```
}
```
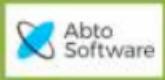

#### **ABTO Software's VoIP SIP SDK**

### *Project settings configuration*

### Drag-and-Drop XCFramework to "Frameworks, Libraries, and Embedded Content":

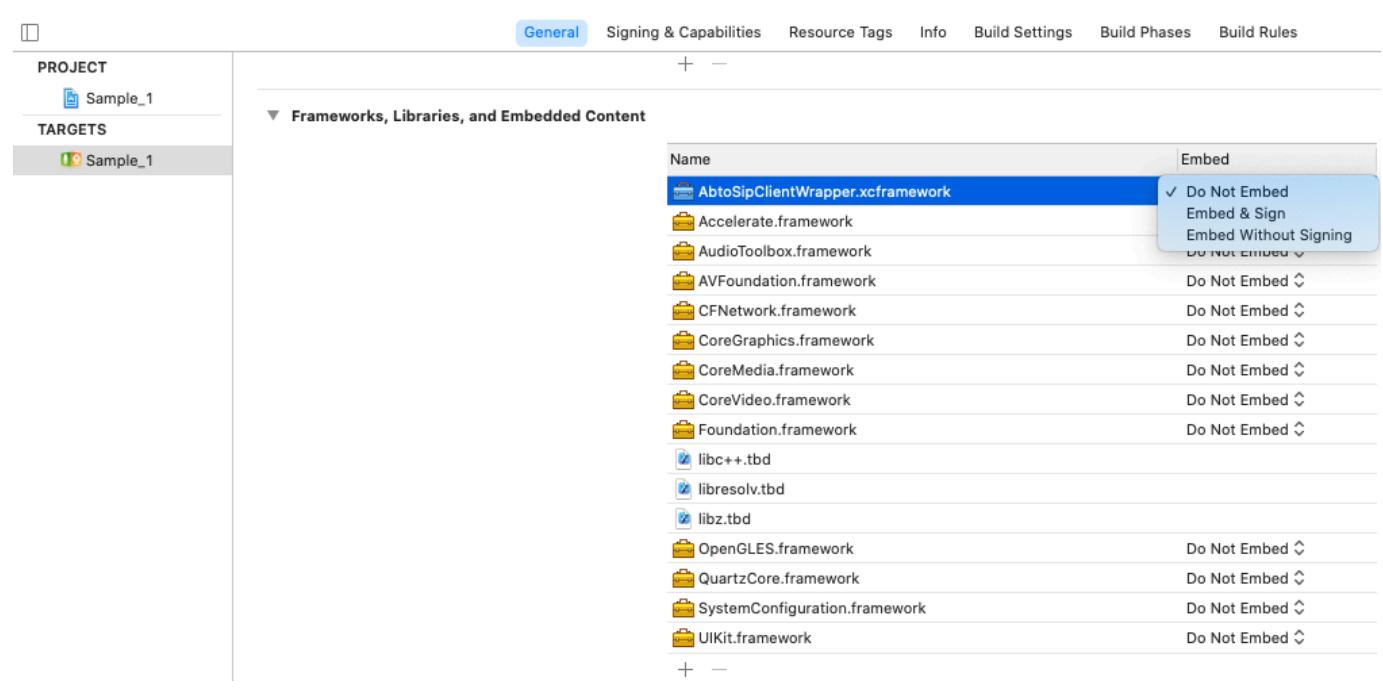

#### Disable Bitcode:

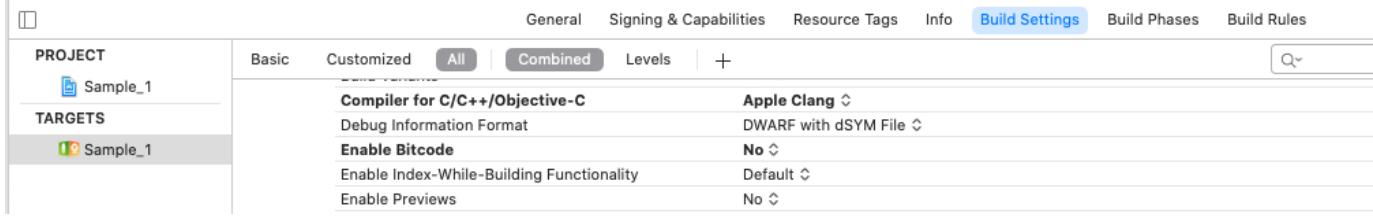

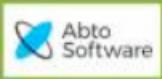

#### Add dependency Frameworks and libraries:

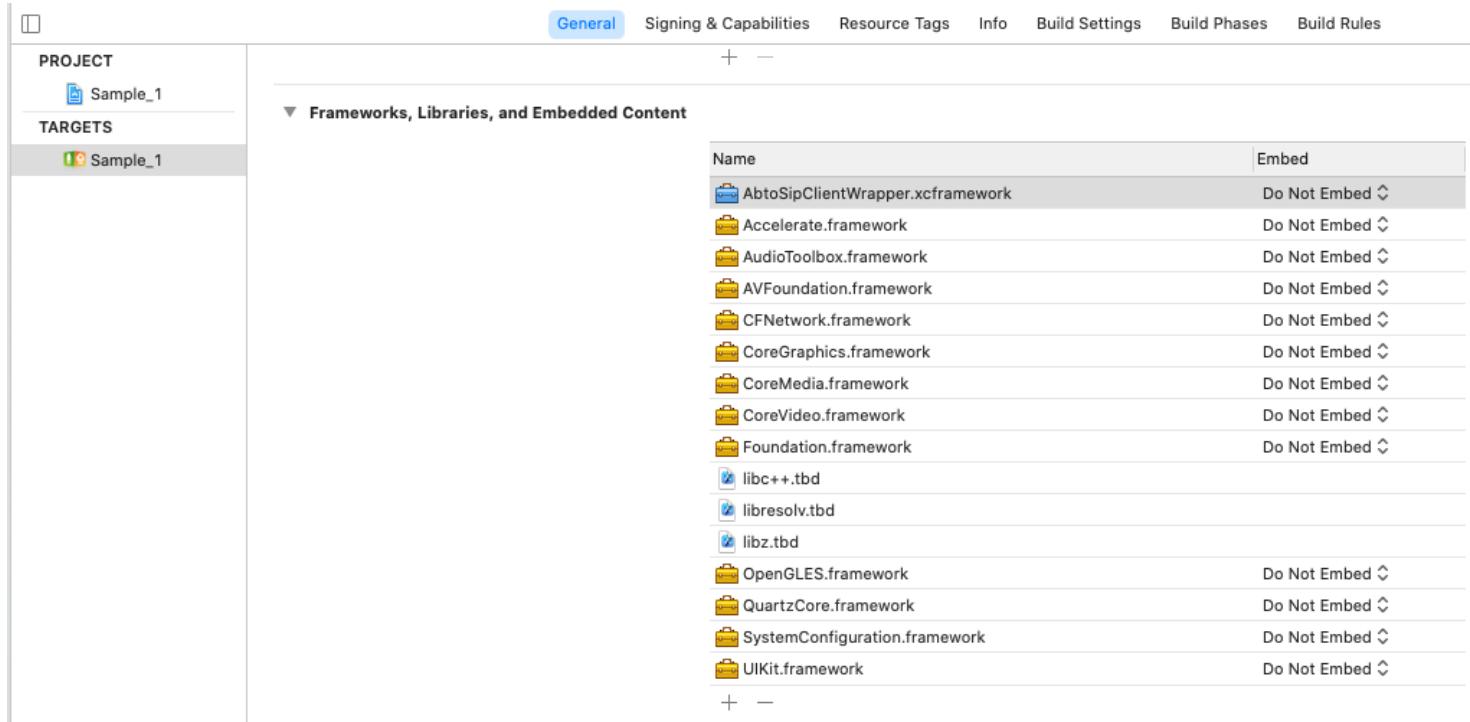

Include framework in your sources

To access SDK in Objective-C use:

#import <AbtoSipClientWrapper/AbtoSipPhoneObserver.h>

To access SDK in Swift use:

**import** AbtoSipClientWrapper

#### Phone Configuration interface

When is required to set initial or modify existing "phone's" configuration use following code:

```
//retrieve configuration interface 
AbtoPhoneConfig* config = phone.config;
```

```
//Modify properties
config.regUser = name.text;
config.regPassword = password.text; 
config.regDomain = domain.text;
```
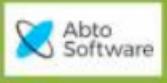

# AbtoPhoneConfig class

### *Properties of AbtoPhoneConfig*

#### **enableSrtp**

Enables/disables SRTP (use SRTP protocol to encrypt audio/video streams).

#### **Syntax**

@property BOOL enableSrtp

### **Default**

NO

### **Example**

// set SRTP to disabled state config.enableSrtp = NO;

// query if SRTP is enabled

if (config.enableSrtp)…

### **allowSrtp256**

Enables/disables support for 256bit keys in SRTP.

### **Syntax**

@property BOOL allowSrtp256

### **Default**

NO

#### **Example**

// allow 256bit cypher config.allowSrtp256 = YES; // check is 256 bit SRTP keys allowed if (config.allowSrtp256)

### **enableZrtp**

Enables/disables ZRTP (use ZRTP protocol to encrypt audio/video streams).

#### **Syntax**

```
@property BOOL enableZrtp
```
### **Default**

NO

### **Example**

// set ZRTP to disabled state config.enableZrtp = NO;

```
// check whether ZRTP is enabled 
if (config.enableSrtp)
```
#### **tlsCaList**

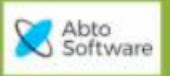

Set path to file with CA certificate(s), which SDK will use to verify servers certificate on establishing TLS connection.

### **Syntax**

@property NSString \*tlsCaList

### **Default**

 $a$ ""

### **Example**

```
// set path to TLS CA cert
 config.tlsCaList = [NSString stringWithFormat:@"%@/%@",
NSBundle.mainBundle.resourcePath, @"ca.crt"]];
 // query for TLS CA path presence 
 if (!config.tlsCaList.length)
```
### **enableProxy**

Enables/disables using server address, set in '**proxy**' property.

### **Syntax**

@property BOOL enableProxy

### **Default**

NO

### **Example**

// switch off proxy usage config.enableProxy = NO;

```
// assign proxy var with proxy state usage 
proxy = config.enableProxy;
```
### **proxy**

Set/Unset SIP Proxy address (if set – SDK routes all request to proxy address instead of RegDomain).

### **Syntax**

@property NSString \*proxy

**Default**

 $\mathbf{G}$   $\mathbf{u}$   $\mathbf{u}$ 

### **Example**

```
// set SIP proxy
 config.regDomain = @"superserver";
 config.proxy = @"172.30.30.150";//registration domain exists, but can't be resolved
to IP address via DNS. Using 'proxy' allows set destination, where to send SIP 
requests.
```
#### **enableStun**

Enable/disable using server address set in '**stun'** property.

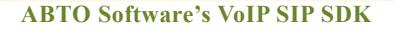

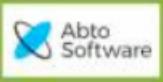

### **Syntax**

@property BOOL enableStun

**Default**

#### NO

### **Example**

```
// use STUN
config.enableStun = YES;
config.stun = @"stun.l.google.com:19302";
```
#### **stun**

Set/Unset address of STUN server (if set – SDK resolves external address:portfor SIP/RTP/RTCP streams using this server).

### **Syntax**

@property NSString \*stun

**Default**

### @""

### **Example**

```
// set STUN value
config.stun =
@"stun.sipgate.net"; // retrieve
STUN value
currentStun = config.stun;
```
### **enableIce**

Enable/Disable ICE support.

This option requires to set STUN server – '**stun**'.

**Syntax** @property BOOL enableIce

#### **Default** NO

### **Example**

```
// disable ICE 
config.enableIce = NO;
// query if ICE is enabled 
if (config.enableIce)
```
### **enableRingTone**

Enable/Disable playing ringtone sound, set in '**ringToneUrl**', when received incoming call.

**Syntax**

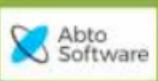

```
Default
 YES
Example
 // enable ringtone playback handling by SDK
 config.enableRingTone = YES;
 config.ringToneUrl = @"ipod-library://item/item.mp3?id=685...29";
 // query for enabled SDK ringtone handling 
 if (config.enableRingTone)
```
#### **ringToneUrl**

Set/Unset URL to ringtone sound. Can be set as related path (SDK will use current bundle path plus property value).

#### **Syntax**

@property NSString \*ringToneUrl

#### **Default**

@"abto\_ringtone.mp3"

#### **Example**

```
// set iTunes media file as ringtone
config.ringToneUrl = @ "ipod-library://item/item.mp3?id=6858129"; // check if it's default SDK ringtone
if (![@"abto_ringtone.mp3" isEqual:config.ringToneUrl])
```
#### **enableRingBackTone**

Enable/disable playing ring back tone.

When this option enabled and received "180 Ringing" from remote side – SDK plays local sound, using resource set in '**ringBackToneUrl**'.

#### **Syntax**

@property BOOL enableRingBackTone

#### **Default**

YES

#### **Example**

// enable ringback tone playback handling by SDK config.enableRingBackTone = YES; // query for enabled SDK ringback tone handling if (config.enableRingBackTone)

### **ringBackToneUrl**

Set/Unset URL to ringbacktone sound. Can be set as related path (SDK will use current bundle path plus property value).

#### **Syntax**

@property NSString \*ringBackToneUrl

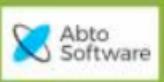

### **Default**

@"abto\_ringbacktone.wav"

#### **Example**

```
// set iTunes media file as ringback tone
config.ringBackToneUrl = @"ipod-library://item/item.mp3?
id=6129"; // check if it's default SDK ringback tone
if (![@"abto ringbacktone.wav" isEqual:config.ringBackToneUrl])
```
#### **enableAutorotateCaptureDevice**

Enable/disable video rotation to always match portrait mode.

### **Syntax**

@property BOOL enableAutorotateCaptureDevice

#### **Default**

NO

#### **Example**

```
// enable video rotation so that it always in portrait mode 
config.enableAutorotateCaptureDevice = YES;
// query video rotation state
if (config.enableAutorotateCaptureDevice)
```
#### **ua**

Set string, which SDK puts in SIP header 'User-Agent'.

### **Syntax**

@property NSString \*ua

### **Default**

@"ABTO VoIP SDK"

#### **Example**

```
// set UA text 
config.ua =
@"VOIP"; // retrieve
UA name currentUa =
config.ua;
```
### **localIp**

Override IP address which SDK puts in SIP header 'Contact'.

### **Syntax**

@property NSString \*localIp

### **Default**

@""

#### **Example**

```
// set stack IP used for registration 
config.localIp = @ "192.168.0.2";
```
#### **displayName**

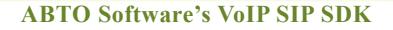

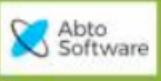

### **Syntax**

@property NSString \*displayName

### **Default**

@""

### **Example**

```
config.displayName = @"super user";
 config.regUser = @"100";
 config.regDomain = @ "172.30.30.150";
//will produce:
From: "super_user"<sip:100@172.30.30.150>
Many apps/devices will display 'super_user' as name of caller on incoming call 
instead of '100'.
```
### **regUser**

Set SIP user name (extension), which SDK uses in SIP header 'From'. SDK also uses this value as user name for authentication, when '**regAuthId**'is empty.

### **Syntax**

@property NSString \*regUser

### **Default**

@""

### **Example**

```
// SIP user 
config.regUser = @"user";
```
### **regPassword**

Set password for SIP authentication.

### **Syntax**

@property NSString \*regPassword

### **Default**

@""

### **Example**

```
// SIP password 
config.regPassword = @"password";
```
### **regDomain**

Set SIP domain name (server address) for registration.

### **Syntax**

@property NSString \*regDomain

### **Default**

@""

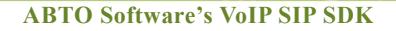

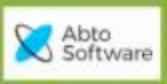

### **Example**

```
// set SIP host in domain form 
config.regDomain = @"mysiphost.com";
```

```
// retrieve SIP host used in requests 
domain = config.regDomain;
```
### **regAuthId**

Set user name, which SDK has to use for authentication. Typically, when client sends SIP REGISTER/INVITE requests sip servers are expecting digest [access](https://en.wikipedia.org/wiki/Digest_access_authentication) [authentication.](https://en.wikipedia.org/wiki/Digest_access_authentication) SDK uses value of this property as username.

### **Syntax**

@property NSString \*regAuthId

#### **Default**

@""

#### **Example**

```
// set Authentication ID for SIP
config.regAuthId =
@"911"; // retrieve SIP
auth name auth =
config.regAuthId;
```
### **regExpirationTime**

Set interval in seconds, how often SDK has update registration on server.

Allowed range: [15 … 3600].

Additionally SDK allows to set 0, which means disable registration (doesn't send SIP REGISTER request to server).

### **Syntax**

@property int regExpirationTime

### **Default**

300

### **Example**

```
// send REGISTER every 60 seconds 
config.regExpirationTime = 60;
// check if SIP REGISTER is disabled
if (config.regExpirationTime == 0)
```
#### **localPort**

Set local port number, which SDK will use for sending/receiving SIP requests. Allowed range: [1000 … 65535].

Additionally is allowed to set 0, which means that SDK will generate and use random port number.

### **Syntax**

@property int localPort

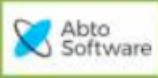

### $\overline{0}$

```
Example
config.localPort = 5060;
config.regDomain = @"172.30.30.150:7000";
//sends sip request from local port 5060 to remote server port 5070
```
#### **registerTimeout**

Set value of registration timeout (how long SDK has to wait response on SIP REGISTER request, before raise 'onRegistrationFailed' event).

Value in milliseconds. Allowed range [1000:65535];

#### **Syntax**

@property int registerTimeout

### **Default**

0 corresponds to 32000ms.

#### **Example**

// set register timeoutto 5 seconds config.registerTimeout = 5000;

### **hangupTimeout**

Set value for hangup timeout (how long SDK has to wait response on SIP BYE/CANCEL request before raise 'onCallDisconnected' event).

Value in milliseconds; Allowed range [1000:65535];

#### **Syntax**

@property int hangupTimeout

#### **Default**

0 corresponds to 32000ms

#### **Example**

// set hangup timeoutto 3 seconds config.hangupTimeout =  $3000$ ;

#### **inviteTimeout**

Set value for startCall timeout (how long SDK has to wait response on SIP INVITE requests, before raise 'onCallDisconnected' event).

Value in milliseconds; Allowed range [1000:65535];

### **Syntax**

```
@property int registerTimeout
```
#### **Default**

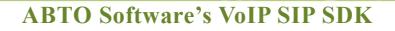

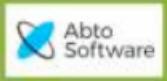

0 corresponds to 32000ms

#### **Example**

// set startCall timeoutto 5 seconds config.inviteTimeout = 5000;

#### **contactDetails**

Allows insert additional text in SIP 'Contact' header

### **Syntax**

@property NSString \*contactDetails

#### **Default**

 $\mathbf{a}$   $\mathbf{u}$ 

#### **Example**

```
// append extra "expires=300" to SIP 'Contact' header value 
config.contactDetails = @"expires=300";
//produces:
//Contact: <sip:username@123.456.7.8>;expires=3600;...
```
### **contactDetailsUri**

Allows insert additional text in SIP 'Contact' header

#### **Syntax**

@property NSString \*contactDetailsUri

#### **Default**

@""

#### **Example**

//append extra "pn-type=acme;" to SIP Contact URL value config.contactDetailsUri = @"pn-type=acme"; //produces: //**Contact: <sip:username@123.456.7.8;**pn-type=acme**>...**

### **dontAccessCamera**

Allows establish video call without access local camera;

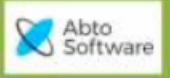

### *Methods of AbtoPhoneConfig class*

### [-initWithConfig:](https://developer.apple.com/reference/avfoundation/avcapturesession/1387621-outputs?language=objc)

Copy properties from another instance.

### **Syntax**

**- (**id)initWithConfig:(AbtoPhoneConfig \*)config

#### **Parameters Return Value**

Returns initialized AbtoPhoneConfig instance pointer or NULL otherwise

#### **Example**

```
//Instantiate AbtoPhoneConfig and initialize it with values from oldConfig
AbtoPhoneConfig *config = [[AbtoPhoneConfig alloc] initWithConfig:oldConfig];
```
#### -setFromConfig[:](https://developer.apple.com/reference/avfoundation/avcapturesession/1387621-outputs?language=objc)

Copy properties from another instance.

### **Syntax**

**- (**void)setFromConfig:(AbtoPhoneConfig \*)config

#### **Parameters**

config(AbtoPhoneConfig  $\star$ ) - config to copy values from

#### **Return Value**

No return value

#### **Example**

// set AbtoPhoneConfig to values from oldConfig [config setFromConfig:oldConfig];

### -saveToUserDefaults[:](https://developer.apple.com/reference/avfoundation/avcapturesession/1387621-outputs?language=objc)

Save values to UserDefaults with provided key

#### **Syntax**

**- (**BOOL)saveToUserDefaults:(NSString \*)key

### **Parameters**

key(NSString  $\star$ ) - key of NSUserDefaults where to serialize values

### **Return Value**

boolean YES for success of save operation, NO otherwise;

#### **Example**

```
//save config to "settings" key and check operation success 
if([config saveToUserDefaults:@"settings"])
```
### -loadFromUserDefaults[:](https://developer.apple.com/reference/avfoundation/avcapturesession/1387621-outputs?language=objc)

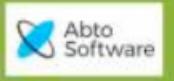

Load values from UserDefaults with provided key

### **Syntax**

```
- (BOOL)loadFromUserDefaults:(NSString *)key
```
### **Parameters**

```
key(NSString *) - key of NSUserDefaults from which de-serialize values
Return Value
```
boolean YES for success of load operation, NO otherwise

#### **Example**

```
// load config from "settings" key and check operation success
```
if ([config loadFromUserDefaults:@"settings"])

### +loadFromUserDefaults[:](https://developer.apple.com/reference/avfoundation/avcapturesession/1387621-outputs?language=objc)

Creates new config instance and loads values from UserDefaults with provided key.

#### **Syntax**

**+ (**id)loadFromUserDefaults:(NSString \*)key

#### **Parameters**

```
key(NSString \star) - key of NSUserDefaults from which de-serialize values
```
### **Return Value**

Returns new AbtoPhoneConfig instance pointer or NULL otherwise;

#### **Example**

```
// instantiate and load config from "settings" key
     AbtoPhoneConfig *config = [AbtoPhoneConfig loadFromUserDefaults:@"settings"];
-setCodecPriority:priority:
```
Allows configure codecs order or disable selected codecs.

Codec with highest priority is displayed on top of SDP codecs list.

```
Syntax
- (void)setCodecPriority:(PhoneAudioVideoCodec)idx priority:(NSInteger)priority
Parameters
idx(PhoneAudioVideoCodec) - codec index, refer to PhoneAudioVideoCodec
priority(NSInteger) - codec priority value.
Should be in range [0:255]. To disable codec – use 0 value; 
Return Value
No return value
Example
//Set OPUS audio codec priority to 200
[config setCodecPriority:PhoneAudioVideoCodecOpus
```

```
priority:200]; //Disable PCMU audio codec
```

```
[config setCodecPriority:PhoneAudioVideoCodecPcmu priority:0];
```
-g[etCodecPriority:](https://developer.apple.com/reference/avfoundation/avcapturesession/1387621-outputs?language=objc)

Get particular codec priority

#### **Syntax**

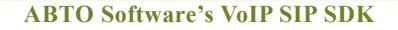

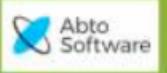

```
- (NSInteger)codecPriority:(PhoneAudioVideoCodec)idx
```
#### **Parameters**

idx(PhoneAudioVideoCodec) - codec index, refer to PhoneAudioVideoCodec

#### **Return Value**

Current priority value for specified codec

#### **Example**

//Get current SPEEX audio codec priority value NSInteger value = [config getCodecPriority:PhoneAudioVideoCodecSpeex];

### +codecName[:](https://developer.apple.com/reference/avfoundation/avcapturesession/1387621-outputs?language=objc)

Get codec name by its index.

### **Syntax**

**+ (**NSString \*)codecName:(PhoneAudioVideoCodec)idx

#### **Parameters**

idx(PhoneAudioVideoCodec) - codec index, refer to PhoneAudioVideoCodec

#### **Return Value**

String with codec name

### **Example**

// logs name that match GSM codec

NSLog(@"GMS=%@",[AbtoPhoneConfig codecName:PhoneAudioVideoCodecGsm]

#### +codecType[:](https://developer.apple.com/reference/avfoundation/avcapturesession/1387621-outputs?language=objc)

Get codec type by its index.

#### **Syntax**

+ (PhoneCodecType)codecType: (PhoneAudioVideoCodec)idx

#### **Parameters**

idx(PhoneAudioVideoCodec) - codec index, refer to PhoneAudioVideoCodec

#### **Return Value**

```
Enumerator that indicates type of codec – audio, video or unsupported.
Example
//Iterate over codecs and check their type
for (NSInteger codec = PhoneAudioVideoCodecNone + 1; codec <
PhoneAudioVideoCodecCount; codec++)
{
 switch ([AbtoPhoneConfig codecType:codec]) {
      case PhoneCodecTypeAudio: break;// is audio codec
      case PhoneCodecTypeVideo: break;// is video codec
      default: \sqrt{2} // unsupported codec
 }
}
```
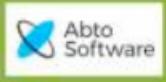

# AbtoPhoneInterface class

### *Properties of AbtoPhoneInterface*

### **libVersion**

Returns version of this SDK build.

### **Syntax**

@property(readonly) NSString \*libVersion

```
Example
```
NSLog(@"ABTO version ", phone.libVersion);

### *Methods of AbtoPhoneInterface class*

### -initialize[:](https://developer.apple.com/reference/avfoundation/avcapturesession/1387621-outputs?language=objc)

Initializes phone instance. Should be called before any other method.

### **Syntax**

**- (**BOOL)initialize:(id <AbtoPhoneInterfaceObserver>)observer

### **Parameters**

```
observer( AbbophoneInterfaceObserver *) - observer delegate to listen
for events
```
### **Return Value**

boolean value YES - indicates success initialization, NO otherwise;

### **Example**

```
// phone initialization with enabled background
if ([phone initialize:self])
```
-initialize:withBackground[:](https://developer.apple.com/reference/avfoundation/avcapturesession/1387621-outputs?language=objc)

Same as '-initialize', but additionally allows set background mode behavior.

SDK has code which allows to work in background and prevent app from sleep, when user presses Home button (pay attention: background mode drains extra battery).

Apple recommends to use PUSH notifications for handling incoming SIP messages. In this case app sleeps in background and system wakes it up (or starts), when received push notification and background mode implementation has to be disabled using extra argument.

```
Syntax
- (BOOL)initialize:(id <AbtoPhoneInterfaceObserver>)observer
withBackground: (BOOL) state
Parameters
observer(AbtoPhoneInterfaceObserver *) observer delegate to listen for events;
withBackground(BOOL) flag that enables/disabled background mode implementation;
Return Value
boolean value YES - indicates success initialization, NO otherwise;
Example
```
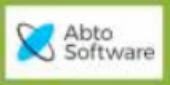

```
ABTO Software's VoIP SIP SDK
```

```
// phone initialization with disabled background mode
      if ([phone initialize:self withBackground:NO])
-deinitialize
```
Deinitializes phone instance.

### **Syntax**

- (void)deinitialize

#### **Parameters Return Value**

No return value

#### **Example**

// deinitialize AbtoPhoneInterface [phone deinitialize];

### -finalizeConfiguration

Method verifies and applies changes, made via config interface.

Pay attention, that method is asynchronous and when it returns sip stack may be not ready yet.

### **Syntax**

**- (**BOOL)finalizeConfiguration

#### **Parameters Return Value**

boolean YES indicates success of configuration operation, NO otherwise;

#### **Example**

// apply phone settings and start stack if ([phone finalizeConfiguration])

### -config

Retrieve instance of AbtoPhoneConfig class.

### **Syntax**

**- (**AbtoPhoneConfig \*)config;

### **Parameters Return Value**

Instance of AbtoPhoneInterface;

### **Example**

// retrieve phone stack config AbtoPhoneConfig  $*$ config = [phone config];

### -keepAwake:

Method obsolete and does nothing.

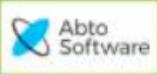

### -unregister

Start unregister operation.

Pay attention- method is asynchronous and only initiates operation. When it returns phone is not unregistered yet.After dialog with server and successful un-registration SDK raises callback 'onUnRegistered'.

### **Syntax**

- (BOOL)unregister

#### **Parameters Return Value**

boolean YES indicates that operation started successfully, NO otherwise

#### **Example**

```
// do something on successful start of phone unreg 
if ([phone unregister])
```
### -startCall:withVide[o:](https://developer.apple.com/reference/avfoundation/avcapturesession/1387621-outputs?language=objc)

Make outgoing audio/video call.

Pay attention- method is asynchronous and only verifies received arguments and initiates outgoing call operation.

#### **Syntax**

```
- (NSInteger)startCall:(NSString *)destination withVideo:(BOOL)video
```
### **Parameters**

destination(NSString \*) – number of remote side or SIP URI[\(sip:user@domain](mailto:user@domain?subject=email%20subject));

video(BOOL) - flag that indicate type of call - audio(NO), video(YES);

### **Return Value**

Integer value that is call ID generated by SDK and may be used for later call manipulations or events handling;

#### **Example**

```
//Try to start audio call and test if it failed
NSInteger callId = [phone startCall:@"911" withVideo:NO];
if ( callId == kInvalidCallId)
```
-answerCall:status:withVide[o:](https://developer.apple.com/reference/avfoundation/avcapturesession/1387621-outputs?language=objc)

Answer incoming call.

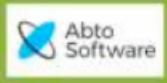

#### **Syntax**

```
- (BOOL)answerCall:(NSInteger)callId status:(int)status
withVideo: (BOOL) video
```
### **Parameters**

```
callId (NSInteger) – value received in 'onIncomingCall' delegate;
video(BOOL) - type of call: audio(NO), video(YES);
```
#### **Return Value**

boolean YES indicates success, NO otherwise;

#### **Example**

if([phone answerCalll:callId status:200 withVideo:NO])…

#### -hangUpCall:status[:](https://developer.apple.com/reference/avfoundation/avcapturesession/1387621-outputs?language=objc)

Method rejects incoming call or cancels/hangups outgoing.

#### **Syntax**

**- (**BOOL)hangUpCall:(NSInteger)callId status:(int)status

#### **Parameters**

```
callId(NSInteger) - value received in 'onIncomingCall' delegate or
returned by 'startCall' method;
```
status(int) - SIP status code to send;

#### **Return Value**

boolean value that indicates that stack accepts action

#### **Example**

// end call with 487 status – Request Terminated if ([phone hangUpCall:callId status:487])

#### -holdRetrieveCall[:](https://developer.apple.com/reference/avfoundation/avcapturesession/1387621-outputs?language=objc)

Hold/retrieve call. Works as toggle method. Assumes by default that call is in unhold state.

#### **Syntax**

**- (**BOOL)holdRetriveCall:(NSInteger)callId

### **Parameters**

```
callId(NSInteger) - value received in 'onIncomingCall' delegate or
returned by 'startCall' method;
```
### **Return Value**

boolean value that indicates that stack accepts action;

#### **Example**

```
[phone holdRetrieveCalll:callId] 
-setCall:speakerLevel:
```
Adjusts speaker level for call.

#### **Syntax**

© 2021 ABTO Software® VoIP SIP SDK® Skype: voip.sip.sdk

Email: [sales@voipsipsdk.com](mailto:sales@voipsipsdk.com?subject=email%20subject)

P.: + 1-773-800-2879 [www.voipsipsdk.com](http://www.voipsipsdk.com/) **21** 

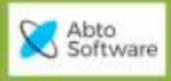

**- (**BOOL)setCall:(NSInteger)callId speakerLevel:(float)level

#### **Parameters**

callId(NSInteger) - value received in 'onIncomingCall' delegate or returned by 'startCall' method;

level(float) - value that specifies sound level. Should be in range  $[0; 32]$ .

#### **Return Value**

boolean value that indicates that stack accepts action;

#### **Example**

```
// resets call speaker level
if ([phone setCall:callId speakerLevel:1.0])
```
#### -setCall:microphoneLevel[:](https://developer.apple.com/reference/avfoundation/avcapturesession/1387621-outputs?language=objc)

Adjusts microphone level for call.

#### **Syntax**

**- (**BOOL)setCall:(NSInteger)callId microphoneLevel:(float)level

### **Parameters**

```
callId(NSInteger) - value received in 'onIncomingCall' delegate or
returned by 'startCall' method;
```

```
level(float) - value that specifies sound level. Should be in range [0; 
32].
```
#### **Return Value**

boolean value that indicates that stack accepts action;

#### **Example**

```
// resets call microphone level
if ([phone setCall:callId microphoneLevel:1.0])
```
#### -muteMicrophone:on[:](https://developer.apple.com/reference/avfoundation/avcapturesession/1387621-outputs?language=objc)

Mute/unmute microphone.

#### **Syntax**

**- (**BOOL)muteMicrophone:(NSInteger)callId on:(BOOL)on

### **Parameters**

callId(NSInteger) - value received in 'onIncomingCall' delegate or returned by 'startCall' method;

on(BOOL) - unmute(NO), mute(YES)

### **Return Value**

boolean value, which means was action accepted;

#### **Example**

```
// mute call
if ([phone muteMicrophone:callId on:YES])
```
-sendTone:tone[:](https://developer.apple.com/reference/avfoundation/avcapturesession/1387621-outputs?language=objc)

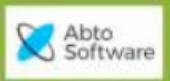

Send DTMF to remote side.

Note: SDK sends tones as RTP signaling packets, which requires codec "telephone-event/8000". On SDK side this code is always enabled. In case when during call negotiation codec was disabled – SDK plays tones sound to remote side.

#### **Syntax**

**- (**BOOL)sendTone:(NSInteger)callId tone:(unichar)tone

#### **Parameters**

callId(NSInteger) - value received in 'onIncomingCall' delegate or returned by 'startCall' method;

tone(unichar) - ASCII value of DTMF. One of: '0', '1', '2', '3', '4', '5', '6', '7', '8', '9', '\*', '#', 'A', 'B', 'C', 'D'.

### **Return Value**

boolean value that indicates that stack accepts action;

#### **Example**

```
// send '*' DTMF
if ([phone sendTone:callId tone:'*'])
```
#### -sendToneViaInfo:ton[e:](https://developer.apple.com/reference/avfoundation/avcapturesession/1387621-outputs?language=objc)

Send DTMF to remote side in SIP INFO message.

#### **Syntax**

**- (**BOOL)sendToneViaInfo:(NSInteger)callId tone:(unichar)tone

### **Parameters**

```
callId(NSInteger) - value received in 'onIncomingCall' delegate or
returned by 'startCall' method;
```
tone(unichar) - ASCII value of DTMF. Should one of: '0', '1', '2', '3', '4', '5', '6', '7', '8', '9', '\*', '#', 'A', 'B', 'C', 'D'.

#### **Return Value**

boolean value that indicates that stack accepts action;

#### **Example**

// sends 9 DTMF to call via INFO SIP message

if ([phone sendToneViaInfo:callId tone:'9'])

### -setBluetoothOn[:](https://developer.apple.com/reference/avfoundation/avcapturesession/1387621-outputs?language=objc)

Redirect sound to Bluetooth headset.

#### **Syntax**

- **- (**BOOL)setBluetoothOn:(BOOL)on
- **Parameters**

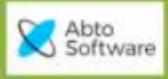

on(BOOL) - set redirect state other(NO), bluetooth(YES)

#### **Return Value**

boolean value that indicates that stack accepts action;

#### **Example**

```
// redirect sound to bluetooth speaker 
if ([phone setBluetoothOn:YES])
```
#### -setSpeakerphoneOn[:](https://developer.apple.com/reference/avfoundation/avcapturesession/1387621-outputs?language=objc)

Redirect sound to speaker.

#### **Syntax**

**- (**BOOL)setSpeakerphoneOn:(BOOL)on

#### **Parameters**

on(BOOL) - set redirect state other(NO), speaker(YES).

#### **Return Value**

boolean value that indicates that stack accepts action;

#### **Example**

// redirect sound to loud speaker

if ([phone setSpeakerphoneOn:YES])

#### -sendTextMessage:withBod[y:](https://developer.apple.com/reference/avfoundation/avcapturesession/1387621-outputs?language=objc)

Send SIP MESSAGE request to remote side. Method is asynchronous and simply starts operation. To detect was message sent – handle 'onTextMessageStatus' event.

#### **Syntax**

**- (**BOOL)sendTextMessage:(NSString \*)to withBody:(NSString \*)message

#### **Parameters**

```
to(NSString *) - destination number or SIP URI(sip:user@domain).
```
message(NSString \*) - text message to send.

#### **Return Value**

boolean value that indicates that stack accepts action;

#### **Example**

```
// try to send text "Hello!" to number 111
if ([phone sendTextMessage:@"111" withBody:@"Hello!"])
```
### -transferCall:toContact[:](https://developer.apple.com/reference/avfoundation/avcapturesession/1387621-outputs?language=objc)

Start unattended (blind) transfer. To get transfer result handle 'onTransferStatus' event.

### **Syntax**

**- (**BOOL)transferCall:(NSInteger)callId toContact:(NSString \*)uri

### **Parameters**

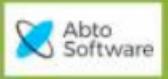

callId(NSInteger) - value received in 'onIncomingCall' delegate or returned by 'startCall' method;

uri(NSString \*) - destination number or SIP URI([sip:user@domain\)](mailto:user@domain?subject=email%20subject).

### **Return Value**

boolean value that indicates that stack accepts action

#### **Example**

// try to transfer current call to user 222 if ([phone transferCall:callId toContact:@"222"])

### -setPresence:statusTex[t:](https://developer.apple.com/reference/avfoundation/avcapturesession/1387621-outputs?language=objc)

Set own presence status with possibility to include extra text description.

#### **Syntax**

**- (**BOOL)setPresence:(PhoneBuddyStatus)status statusText:(NSString \*)text

#### **Parameters**

```
status(PhoneBuddyStatus) - current user presence status defined by
enumerator
```
text(NSString \*) extra status description

#### **Return Value**

boolean value indicates that stack accepts action

#### **Example**

// set AWAY status with extra description "BRB in 15 min"

if ([phone setPresence:PhoneBuddyStatusAway statusText:@"BRB in 15 min"])

#### -subscribeBuddy:on[:](https://developer.apple.com/reference/avfoundation/avcapturesession/1387621-outputs?language=objc)

Send SIP SUBSCRIBE request to server with selected Contact.

#### **Syntax**

**- (**BOOL)subscribeBuddy:(NSString \*)uri on:(BOOL)on

#### **Parameters**

uri(NSString \*) – remote contact user name or uri

on(BOOL) - boolean 'NO' to subscribe, 'YES' - unsubscribe

### **Return Value**

boolean value that indicates that stack accepts action

### **Example**

//subscribe presence events from number 5050 if ([phone subscribeBuddy:@"5050" on:YES])

### -setRemoteView[:](https://developer.apple.com/reference/avfoundation/avcapturesession/1387621-outputs?language=objc)

Set UIImageView where SDK will display remote video during video call. Must be set before callstarted.

#### **Syntax**

**- (**void)setRemoteView:(UIImageView \*)view

#### **Parameters**

Email: [sales@voipsipsdk.com](mailto:sales@voipsipsdk.com?subject=email%20subject)

P.: + 1-773-800-2879 [www.voipsipsdk.com](http://www.voipsipsdk.com/) 25

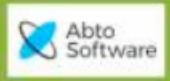

view(UIImageView \*) – view used for remote video display

#### **Return Value**

No return value

#### **Example**

```
//set remoteVideo view as destination for remote video 
[phone setRemoteView:self.remoteVideo];
```
### -setLocalView[:](https://developer.apple.com/reference/avfoundation/avcapturesession/1387621-outputs?language=objc)

Set UIImageView where SDK will display local video during video call. Must be set before call started.

#### **Syntax**

```
- (void)setLocalView:(UIImageView *)view
```
### **Parameters**

view(UIImageView \*) – view used for local video display

### **Return Value**

No return value

#### **Example**

```
// set localVideo view as destination for local video 
[phone setLocalView:self.localVideo];
```
### -isVideoCall[:](https://developer.apple.com/reference/avfoundation/avcapturesession/1387621-outputs?language=objc)

Verify is incoming call audio only or video (verifies in received SIP request SDP contains 'video'media).

#### **Syntax**

**- (**BOOL)isVideoCall:(NSInteger)callId

#### **Parameters**

```
callId(NSInteger) – call ID obtained from incoming call delegate or via
startCall action.
```
#### **Return Value**

```
boolean value 'NO' indicates audio call, 'YES' – video.
```
#### **Example**

```
// check whether it is video call by querying call ID 
if ([phone isVideoCall:callId])
```
### -muteVideo:on[:](https://developer.apple.com/reference/avfoundation/avcapturesession/1387621-outputs?language=objc)

Mute/Unmute local video during call.

### **Syntax**

**- (**BOOL)muteVideo:(NSInteger)callId on:(BOOL)on

### **Parameters**

callId(NSInteger) - call ID obtained from incoming call delegate or via startCall action

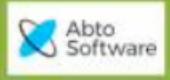

**ABTO Software's VoIP SIP SDK**

#### on(BOOL) - boolean 'NO' to unmute, 'YES' - mute

#### **Return Value**

boolean value that indicates that stack accepts action

#### **Example**

```
// mute video for call defined by ID 
if ([phone muteVideo:callId on:YES])
```
### -switchCameraToFront:on[:](https://developer.apple.com/reference/avfoundation/avcapturesession/1387621-outputs?language=objc)

Switch local video source to front or back camera.

#### **Syntax**

```
- (BOOL)switchCameraToFront:(NSInteger)callId on:(BOOL)on
```
#### **Parameters**

```
callId(NSInteger) - call ID obtained from incoming call delegate method
or via startCall action
```
on(BOOL) - boolean 'NO' – use back camera, 'YES' – front camera.

### **Return Value**

boolean value that indicates that stack accepts action

#### **Example**

```
// switch to back camera as source of local video for call defined by ID 
if ([phone switchCameraToFront:callId on:NO])
```
### -startRecordingFor:filePath[:](https://developer.apple.com/reference/avfoundation/avcapturesession/1387621-outputs?language=objc)

Start recording call audio (local and remote) to file. Currently only wav file format is supported.

### **Syntax**

**- (**BOOL)startRecordingFor:(NSInteger)callId filePath:(NSString \*)name

#### **Parameters**

```
callId(NSInteger) – call ID obtained from incoming call delegate method
or via startCall action
```
name(NSString  $\star$ ) – file path to store recorded call audio. Should be full path with wav extension.

### **Return Value**

boolean value that indicates that stack accepts action

#### **Example**

```
//start call audio recording to file in app main bundle with name using template 
rec_<number>.wav
NSString *filename = [NSString stringWithFormat:@"%@/rec_%@.wav", [[[[NSFileManager
defaultManager] URLsForDirectory:NSDocumentDirectory inDomains:NSUserDomainMask]
lastObject] path], number];
```

```
if ([phone startRecordingFor:callId filePath:filename])
```
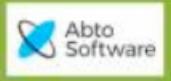

### -stopRecording

Stop audio recording.

### **Syntax**

**- (**BOOL)stopRecording

#### **Parameters Return Value**

boolean value that indicates that stack accepts action

### **Example**

```
// try to stop call audio recording
```

```
if ([phone stopRecording])
```
### -readCallMediaQuality:isVide[o:](https://developer.apple.com/reference/avfoundation/avcapturesession/1387621-outputs?language=objc)

Get audio/video call quality statistic.

### **Syntax**

```
- (AbtoPhoneMediaQuality *)readCallMediaQuality:(NSInteger)callId
isVideo:(BOOL)video
```
### **Parameters**

```
callId(NSInteger) – call ID obtained from incoming call delegate or via
startCall action
```

```
video(BOOL) – boolean 'NO' to get audio stream statistics, 'YES' –
video.
```
### **Return Value**

AbtoPhoneMediaQuality structure.

### **Example**

```
// print current call quality statistics for audio stream
AbtoPhoneMediaQuality *info = [phone readCallMediaQuality: callId isVideo:NO];
NSLog([NSString stringWithFormat:@"RTT %ld : %ld : %ld\n%ld : %ld : %ld : %ld", 
(long)info.minRtt, (long)info.maxRtt, (long)info.avgRtt, (long)info.minBufferJitter,
(long)info.maxBufferJitter, (long)info.avgBufferJitter,
(long)info.devBufferJitter]);
```
### -isZrtpSecured:

Check is ZRTP enabled for call.

### **Syntax**

**- (**BOOL)isZrtpSecured:(NSInteger)callId

### **Parameters**

```
callId(NSInteger) – call ID obtained from incoming call delegate method
or via startCall action.
```
### **Return Value**

boolean value 'NO' indicates deactivated ZRTP, 'YES' – enabled ZRTP.

© 2021 ABTO Software® VoIP SIP SDK® Skype: voip.sip.sdk

Email: [sales@voipsipsdk.com](mailto:sales@voipsipsdk.com?subject=email%20subject)

P.: + 1-773-800-2879 [www.voipsipsdk.com](http://www.voipsipsdk.com/) **<sup>28</sup>**

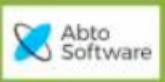

#### **Example**

// check if ZRTP is active for call if ([phone isZrtpSecured:callId])

### -setSasCall:validity[:](https://developer.apple.com/reference/avfoundation/avcapturesession/1387621-outputs?language=objc)

Validate or invalidate current call SAS (*Short Authentication String*).

The communicating parties verbally cross-check a shared value displayed at both endpoints. If the values do not match, a man-in-the-middle attack is indicated.

App has invoke this method when user presses some button, which indicates correct/incorrect SAS.

#### **Syntax**

```
- (void)setSasCall:(NSInteger)callId validity:(BOOL)valid
```
#### **Parameters**

```
callId(NSInteger) - call ID obtained from incoming call delegate method
or via startCall action.
```

```
valid(BOOL) – boolean 'YES' - SAS is valid(), 'NO' – invalid.
```
### **Return Value**

No return value

#### **Example**

// invalidate ZRTP call SAS [phone setSasCall:callId validity:NO];

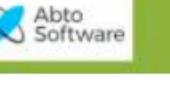

### -deactivateAudio

Deactivate Audio Session. Might be used for flawless CallKit integration.

Usage sequence is following:

- 1. Received SIP INVITE request (sip incoming call) SDK raises 'onIncomingCall' notification:
	- a. App invokes this method to prevent CallKit from intercept audio session
	- b. App invokes 'reportNewIncomingCall' to displaying native incoming call GUI;
- 2. User answers call from native GUI.
	- a. App invokes methods to configure audio session
	- b. App invokes 'activateAudio'
	- c. App invokes'answerCall'to answer thissip call

To see more review SDK example app 'SampleSwiftCallKit'.

#### **Syntax**

```
- (void)deactivateAudio
```
#### **Example**

```
// deactivate audio sub-system.
[phone deactivateAudio];
```
### -activateAudio

Activate Audio Session. Might be used for flawless CallKit integration

#### **Syntax**

```
- (BOOL)activateAudio
```
#### **Return Value**

boolean value that indicates ZRTP active state – deactivated( $NO$ ) or active( $YES$ )

#### **Example**

```
// activate audio subsystem and check result
```

```
if ([phone activateAudio])
```
#### +sipUriUsername[:](https://developer.apple.com/reference/avfoundation/avcapturesession/1387621-outputs?language=objc)

Method parses and extracts username from SIP URI.

### **Syntax**

+ (NSString \*)sipUriUsername:(NSString \*)uri

### **Parameters**

uri(NSString \*) – URI source for extraction

#### **Return Value**

Extracted username string.

#### **Example**

//extracts username from SIP URI NSString \*str = @"sip:100@host"; NSString \*toUser = [AbtoPhoneInterface sipUriUsername:str];//returns "100"

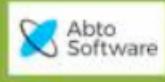

### +sipUriDomain[:](https://developer.apple.com/reference/avfoundation/avcapturesession/1387621-outputs?language=objc)

Method parses and extracts domain from SIP URI.

### **Syntax**

**+ (**NSString \*)sipUriDomain:(NSString \*)uri

#### **Parameters**

uri(NSString \*) - URI source for extraction

### **Return Value**

Extracted domain string.

### **Example**

```
//extracts username from SIP URI
NSString *str = @"sip:100@host";
NSString *toDomain = [AbtoPhoneInterface sipUriDomain:str];//returns
"host"
```
### + sipUriDisplayName [:](https://developer.apple.com/reference/avfoundation/avcapturesession/1387621-outputs?language=objc)

Method parses and extracts display name (caller id) from SIPURI.

### **Syntax**

**+ (**NSString \*)sipUriDisplayName:(NSString \*)uri

### **Parameters**

uri(NSString \*) - URI source for extraction

### **Return Value**

Extracted display name string.

### **Example**

```
// extracts display name from SIP URI
NSString *str = @"caller <sip:100@host>";
NSString *toUser = [AbtoPhoneInterface sipUriDisplayName:str];//return
caller
```
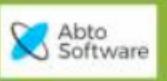

# Callbacks (events) AbtoPhoneInterface

SDK callbacks (events) exposed via AbtoPhoneInterfaceObserver delegate.

They can be divided into 6 logical parts:

- 1. Registration OnRegistered, OnRegistrationFailed, OnUnRegistered, OnRemoteAlerting
- 2. Call OnIncomingCall, OnCallConnected, OnCallDisconnected, OnCallAlerting, OnCallHeld, OnToneReceived, OnTransferStatus
- 3. IM OnTextMessageReceived, OnTextMessageStatus
- 4. Presence OnPresenceChanged
- 5. ZRTP OnZrtpSas, OnZrtpSecureState, OnZrtpError
- 6. Network OnNetworkStateChanged

ZRTP and Network events are optional for implementation.

### -OnRegistered[:](https://developer.apple.com/reference/avfoundation/avcapturesession/1387621-outputs?language=objc)

Event triggered when SDK successfully registered.

### **Syntax**

**- (**void)onRegistered:(NSInteger)accId

### **Parameters**

accId(NSInteger) - internal account id assigned by stack

### -OnRegistrationFailed[:s](https://developer.apple.com/reference/avfoundation/avcapturesession/1387621-outputs?language=objc)tatusCode:statusText

Event triggered when received error in answer from server, or server doesn't answer during 'registerTimeout' period of time.

### **Syntax**

```
- (void)onRegistrationFailed:(NSInteger)accId statusCode:(int)statusCode
statusText:(NSString *)statusText
```
### **Parameters**

accId(NSInteger) - account id assigned by SDK statusCode(int) - status code statusText(NSString \*) status text

### -OnUnRegistered[:](https://developer.apple.com/reference/avfoundation/avcapturesession/1387621-outputs?language=objc)

Event triggered on successful unregistration.

### **Syntax**

**- (**void)onUnRegistered:(NSInteger)accId

### **Parameters**

accId(NSInteger) - account id assigned by SDK

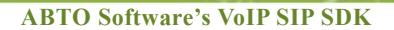

### -OnRemoteAlerting[:s](https://developer.apple.com/reference/avfoundation/avcapturesession/1387621-outputs?language=objc)tatus:

Event generated when received "100 Trying" from server.

#### **Syntax**

Abto<br>Software

**- (**void)onRemoteAlerting:(NSInteger)accId statusCode:(int)statusCode

### **Parameters**

```
accId(NSInteger) - account id assigned by SDKstatusCode(int)
statusCode(int) - status code
```
### -OnIncomingCall:remoteContact[:](https://developer.apple.com/reference/avfoundation/avcapturesession/1387621-outputs?language=objc)

Event generated when received incoming call request from remote side.

When there is already established call SDK raises this event with callId = kInvalidCallId.

### **Syntax**

```
- (void)onIncomingCall:(NSInteger)callId remoteContact:(NSString
```

```
*)remoteContact
```
#### **Parameters**

```
callId(NSInteger) - internal call id assigned by SDK
remoteContact(NSString *) - remote contact SIP URI
```
### -OnCallConnected:remoteContact[:](https://developer.apple.com/reference/avfoundation/avcapturesession/1387621-outputs?language=objc)

Event generated when successfully established incoming/outgoing call.

#### **Syntax**

```
- (void)onCallConnected:(NSInteger)callId remoteContact:(NSString
```
\*)remoteContact

#### **Parameters**

```
callId(NSInteger) - internal call id assigned by SDK
remoteContact(NSString *) - remote contact SIP URI
```
#### -OnCallAlerting:statusCode:

Even generated when received SIP message like 100, 180 or 183, etc.

#### **Syntax**

**- (**void)onCallAlerting:(NSInteger)callId statusCode:(int)statusCode

#### **Parameters**

```
callId(NSInteger) - internal call id assigned by SDK
statusCode(NSInteger) - status code
```

```
© 2021 ABTO Software® VoIP SIP SDK® Skype: voip.sip.sdk
```
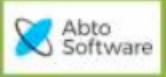

### -OnCallDisconnected:remoteContact[:s](https://developer.apple.com/reference/avfoundation/avcapturesession/1387621-outputs?language=objc)tatusCode:message:

Event generated when disconnected call to remoteContact.

### **Syntax**

```
- (void)onCallDisconnected:(NSInteger)callId remoteContact:(NSString *)
remoteContact statusCode:(NSInteger)statusCode message:(NSString
*)message
```
### **Parameters**

```
callId(NSInteger) - internal call id assigned by SDK
remoteContact(NSString *) - remote contact SIP URI
statusCode(NSInteger) - status code
message(NSString *) - status test
```
### -OnCallHeld:state:

Event generated when call was held/resumed on remote side

#### **Syntax**

**- (**void)onCallHeld:(NSInteger)callId state:(BOOL)state

### **Parameters**

```
callId(NSInteger) - internal call id assigned by SDK
state(BOOL) - YES – held, NO - resumed
```
### -OnToneReceived:tone:

Event generated when received DTMF tone.

### **Syntax**

```
- (void)onToneReceived:(NSInteger)callId tone:(NSInteger)tone
```
### **Parameters**

```
callId(NSInteger) - internal call id assigned by SDK
tone(NSInteger) - ASCII char code representing tone
```
### -OnNetworkStateChanged:isIpv6:

Event generated when network condition changed. It notifies about connection availability and it type IPv4/IPv6.

```
Syntax
- (void)onNetworkstateChanged:(PhoneNetworkEvent)event isIpv6:(BOOL)ipv6
Parameters
event(PhoneNetworkEvent) – internal account id assigned by stack
ipv6(BOOL) - either IPv4(NO) or IPv6(YES)
```
Email: [sales@voipsipsdk.com](mailto:sales@voipsipsdk.com?subject=email%20subject)

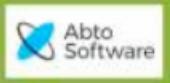

### -OnTextMessageReceived:to:body:

Event generated when received SIP MESSAGE request.

#### **Syntax**

```
- (void)onTextMessageReceived:(NSString *)from to:(NSString *)to body:(NSString*)
body
```
### **Parameters**

```
from(NSString *) - SIP(server side) or Stack(local side) status code
to(NSString *) - SIP(server side) or Stack(local side) status code
body(NSString *) - SIP(server side) or Stack(local side) status code
```
### -OnTextMessageStatus:reason:status:

Event generated when received confirmation on sent text message or expired timeout.

```
Syntax
- (void)onTextMessageStatus:(NSString *)address reason:(NSString *)reason
status: (BOOL) status
Parameters
address(NSString *) – message delivery address
reason(NSString *) – delivery status text
state(BOOL) - 'YES' - when sent successfully, 'NO' - wasn't sent
```
#### -OnTransferStatus:statusCode:message:

Event generated when received SIP NOTIFY message with transfer status.

#### **Syntax**

```
- (void)onTransferStatus:(NSInteger)callId statusCode:(int)statusCode
message:(NSString *)message
```
#### **Parameters**

```
callId(NSInteger) – internal account id assigned by stack 
statusCode(int) – transfer status code
message(NSString *) – transfer status message
```
#### -OnPresenceChanged:status:note:

Event generated triggered on changes in Presence of subscribed contact

#### **Syntax**

```
- (void)onPresenceChanged:(NSString *)uri status:(PhoneBuddyStatus)status
note:(NSString *)note
```
#### **Parameters**

```
uri(NSString \star) - contact URI, from which was received status
status(PhoneBuddyStatus) – status, refer enum PhoneBuddyStatus
note(NSString *) – extra description of status
```
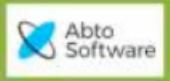

### -OnZrtpSas:sas:

Event generated after creating ZRTP SAS hash.

### **Syntax**

**- (**void)onZrtpSas:(NSInteger)callId sas:(NSString \*)sas **Parameters** callId(NSInteger) – internal call id assigned by stack sas(NSString \*) – sas for this call

### **Example**

// instantiate and load config from "settings" key

### -OnZrtpSecureState:secured:

Event generated when call security changed.

```
Syntax
- (void)onZrtpSecureState:(NSInteger)callId secured:(BOOL)secured
Parameters
callId(NSInteger) – internal call id assigned by stack
secured(BOOL) – whether call is secured by ZRTP
```
### -OnZrtpError:error:subcode:

Event generated in case of ZRTP errors.

### **Syntax**

```
- (void)onZrtpError:(NSInteger)callId error:(NSInteger)error
subcode: (NSInteger) subcode
```
### **Parameters**

```
callId(NSInteger) – internal call id assigned by stack
error(NSInteger) –base ZRTP error code, see ZRTP error codes
subcode(NSInteger) – subcode of ZRTP error, see ZRTP error subcodes
```
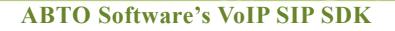

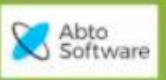

# Quick how to

1. How create phone instance and subscribe for events:

[AbtoPhoneInterface new] or [[AbtoPhoneInterface alloc] init]

2. How to initialize phone instance:

[phone initialize:self]

where self is object, that implements AbtoPhoneInterfaceObserver delegate

### 3. How to change settings for phone instance:

Get config interface, modify required fields, and invoke 'finalizeConfiguration'

- e.g. to specify user, domain and password: phone.config.regUser phone.config.regDomain phone.config.regPassword
- 4. How to set codecs order:

[phone.config setCodecPriority:codecIdx priority:value]

e.g. set unsigned one byte value to prioritize codecs(0 to disable all other values to enable,

### recommend to start from 128):

[phone.config setCodecPriority:PhoneAudioVideoCodecG729ab priority:129] [phone.config setCodecPriority:PhoneAudioVideoCodecPcmu priority:128] [phone.config setCodecPriority:PhoneAudioVideoCodecSpeex priority:0]

### 5. How to register/unregister:

- first register or reregister after unregister can be triggered by: [phone finalizeConfiguration]
- unregister simply by:

[phone unregister]

6. How handle registration status:

successful registration is handled in delegate's method

- (void)onRegistered:(NSInteger)acid

registration issue is handled in delegate's method

- (void)onRegistrationFailed:(NSInteger)accId statusCode:(int)statusCode statusText:(NSString\*)statusText

unregistration is handled in delegate's method - (void)onUnRegistered:(NSInteger)accId

7. How to make audio call:

[phone startCall:@"11111" withVideo:NO];

### 8. How to make video call:

[phone setRemoteView:viewRemoteVideo]; [phonesetLocalView:viewLocalVideo]; [phone startCall: @"22222" withVideo:YES];

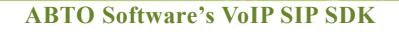

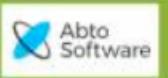

- 9. How to answer/reject incoming calls:
- answer call in audio mode with code (use SIP code for accepting call): [phone answerCall:callId status:200 withVideo:NO];
- answer call in video mode with code (use SIP code for accepting call):

[phone setRemoteView:viewRemoteVideo];

[phone setLocalView:viewLocalVideo];

[phone answerCall:callId status:200 withVideo:YES];

- decline call with code(use SIP codec for rejecting call) [phone hangUpCall:callId status:486];
- 10. How to play ringtones
- for incoming calls(ring tone): phone.config.ringToneUrl – string URI phone.config.enableRingTone - bool enable/disable
- for outgoing calls(ring back tone): phone.config.ringBackToneUrl – string URI phone.config.enableRingBackTone - bool enable/disable
- 11. How to enable speaker, mute microphone in conversation mode
- to enable/disable speaker:

[phone setSpeakerphoneOn:callId status:YES];

- to mute/unmute microphone: [phone muteMicrophone:callId on:YES];
- 12. How to send dial tone (DTMF)

[phone sendTone:callId tone:'8'];

# FAQ. PROBLEMS AND SOLUTIONS

### *How to collect log records*

Add line of code on initialization stage:

```
…
AbtoPhoneConfig.logLevel = 5
…
[phone finalizeConfiguration];
```
Build app, run, reproduce issue on device, connected to computer, copy output from XCode console.

#### *How to continue call when device switched between networks*

SDK automatically handles this case and continues send/receive RTP after switching to new network. Some SIP servers may be not able to detect this and continue sending RTP to previous IP address of iOS device. To fix this case enable SDK option:

```
Phone.config.reinitMediaOnCallRestore = YES;
```

```
[phone finalizeConfiguration];
```
..

Abto<br>Software

In this mode SDK will sends Re-INVITE request after switching networks, and notify new IP:port for receiving RTP.

### *How to add own headers to outgoing INVITE request*

```
NSString *longitude = [NSString stringWithFormat:@"%f", 
currentLocation.coordinate.longitude];
NSString *latitude = [NSString stringWithFormat:@"%f", 
currentLocation.coordinate.latitude];
NSArray *headers = @[ @[@"X-Longitude", longitude], @[@"X-Latitude", latitude] ];
```

```
[phone startCall:number withVideo: isVideoCall andSipCalllId: nil, andHeaders: 
headers];
```
### *How to extract headers from received SIP request*

#### App has to use newly added events:

```
- (void)onCallConnected: (NSInteger)callId remoteContact: (NSString *
_Nonnull)remoteContact andSipMsg:(NSString * _Nonnull)sipRequest;
- (void)onCallDisconnected:(NSInteger)callId remoteContact:(NSString *
```
Nonnull)remoteContact statusCode: (NSInteger) statusCode message: (NSString \* \_Nonnull)message andSipMsg:(NSString \* \_Nonnull)**sipRequest**;

### *How to set own ringtone*

```
You can set any path to local file, which app/SDK can access:
phone.config.ringToneUrl = [[[NSBundle mainBundle] URLForResource:@"abto_ringtone"
withExtension:@"mp3"] absoluteString];
```
phone.Config.RingToneUrl = "ipod-library://item/item.mp3?id=2594325112164471772";

#### **ABTO Software's VoIP SIP SDK**

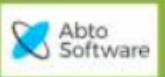

### *How make video call and start sending own video manually*

#### SDK has options:

config.enableAutoSendRtpVideo config.enableAutoSendRtpAudio

They are enabled by default and SDK automatically starts sending own audio/video when established call. App can disable this and start sending audio/video manually.

Example how to this:

- 1. Set on initialization stage phone.Config.enableAutoSendRtpVideo = NO;
- 2. Make/answer video call
- 3. Add some button called "StartVideo" when user presses this button app will invoke: phone?.setSendingRtpVideo(callId, true)

### *How make video call without accessing local camera*

SDK allows to establish video call and receive remote video, without sending local video and don't even access local camera.

To activate this mode add line of code on initialization stage: phone.config.dontAccessCamera = YES;